РЫЛЬСКИЙ АВИАЦИОННЫЙ ТЕХНИЧЕСКИЙ КОЛЛЕДЖ – ФИЛИАЛ ФЕДЕРАЛЬНОГО ГОСУДАРСТВЕННОГО БЮДЖЕТНОГО ОБРАЗОВАТЕЛЬНОГО УЧРЕЖДЕНИЯ ВЫСШЕГО ОБРАЗОВАНИЯ «МОСКОВСКИЙ ГОСУДАРСТВЕННЫЙ ТЕХНИЧЕСКИЙ УНИВЕРСИТЕТ ГРАЖДАНСКОЙ АВИАЦИИ» (МГТУ ГА)

УТВЕРЖДАЮ Директор Рыльского АТКфилиала МГТУ ГА Ю.А. Будыкин « 22» abycona 2018 г.

# **РАБОЧАЯ ПРОГРАММА ПРОФЕССИОНАЛЬНОГО МОДУЛЯ**

# **ПМ.02 ПРИМЕНЕНИЕ МИКРОПРОЦЕССОРНЫХ СИСТЕМ, НАСТРОЙКА ПЕРИФЕРИЙНОГО ОБОРУДОВАНИЯ**

по специальности среднего профессионального образования 09.02.01 Компьютерные системы и комплексы

Рыльск 2018 г.

Рабочая программа профессионального модуля разработана на основе Федерального государственного образовательного стандарта среднего профессионального образования (далее – ФГОС СПО), утвержденного Приказом Минобрнауки России от 28.07.2014 г. № 849 по специальности 09.02.01 Компьютерные системы и комплексы.

Организация-разработчик: Рыльский авиационный технический колледж – филиал федерального государственного бюджетного образовательного учреждения высшего образования «Московский государственный технический университет гражданской авиации» (МГТУ ГА).

Программу составили: Семенихин В. А., преподаватель Рыльского АТК – филиала МГТУ ГА; Скребнев П.В., преподаватель Рыльского АТК- филиала МГТУ ГА.

Рецензент:

Коростелёв А.Н., преподаватель Рыльского АТК – филиала МГТУ ГА.

Рабочая программа обсуждена и одобрена на заседании цикловой комиссии вычислительной техники.

Протокол  $\mathcal{N}_2$  от «  $\rightarrow$  2018 г.

Председатель цикловой комиссии: \_\_\_\_\_\_\_\_\_\_\_\_\_\_\_\_\_\_ Каплин С. В.

Рабочая программа рассмотрена и рекомендована методическим советом колледжа.

Протокол  $\mathcal{N}_2$  от « $\rightarrow$  2018 г.

Методист: \_\_\_\_\_\_\_\_\_\_\_\_\_ Ковынёва Л. В.

# **СОДЕРЖАНИЕ**

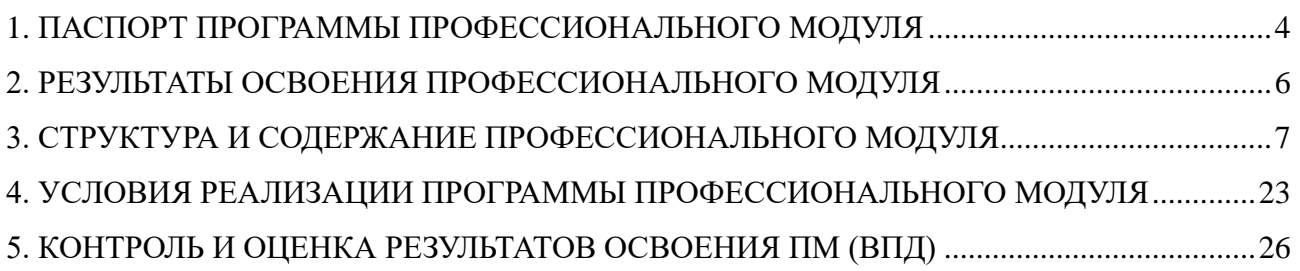

### **1. ПАСПОРТ ПРОГРАММЫ ПРОФЕССИОНАЛЬНОГО МОДУЛЯ**

## **ПМ.02. Применение микропроцессорных систем, настройка периферийного оборудования**

### **1.1. Область применения программы**

Рабочая программа профессионального модуля – является частью программы подготовки специалистов среднего звена (далее - ППССЗ) в соответствии с ФГОС по специальности СПО 09.02.01 Компьютерные системы и комплексы в части освоения основного вида профессиональной деятельности (ВПД): **Применение микропроцессорных систем, настройка периферийного оборудования** и соответствующих профессиональных компетенций (ПК):

- ПК 2.1 Создавать программы на языке ассемблера для микропроцессорных систем
- ПК 2.2 Производить тестирование, определение параметров и отладку микропроцессорных систем.
- ПК 2.3 Осуществлять установку и конфигурирование персональных компьютеров и подключение периферийных устройств
- ПК 2.4 Выявлять причины неисправности периферийного оборудования

#### **1.2. Цели и задачи модуля – требования к результатам освоения модуля**

С целью овладения указанным видом профессиональной деятельности и соответствующими профессиональными компетенциями обучающийся в ходе освоения программы профессионального модуля должен:

### **иметь практический опыт:**

- создания программ на языке ассемблера для микропроцессорных систем;
- тестирования и отладки микропроцессорных систем;
- применения микропроцессорных систем;
- установки и конфигурирования микропроцессорных систем и подключения периферийных устройств;

 выявления и устранения причин неисправностей и сбоев периферийного оборудования;

#### **уметь:**

- составлять программы на языке ассемблера для микропроцессорных систем;
- производить тестирование и отладку микропроцессорных систем (МПС);
- выбирать микроконтроллер/микропроцессор для конкретной системы управления;
- осуществлять установку и конфигурирование персональных компьютеров и

подключение периферийных устройств;

- подготавливать компьютерную систему к работе;
- проводить инсталляцию и настройку компьютерных систем;
- выявлять причины неисправностей и сбоев, принимать меры по их устранению;

#### **знать:**

- базовую функциональную схему МПС;
- программное обеспечение микропроцессорных систем;

 структуру типовой системы управления (контроллер) и организацию микроконтроллерных систем;

- методы тестирования и способы отладки МПС;
- информационное взаимодействие различных устройств через информационно телекоммуникационную сеть «Интернет» (сеть Интернет);

состояние производства и использование МПС;

 способы конфигурирования и установки персональных компьютеров, программную поддержку их работы;

 классификацию, общие принципы построения и физические основы работы периферийных устройств;

- способы подключения стандартных и нестандартных периферийных устройств;
- причины неисправностей и возможных сбоев.

### **1.3. Количество часов на освоение программы профессионального модуля**

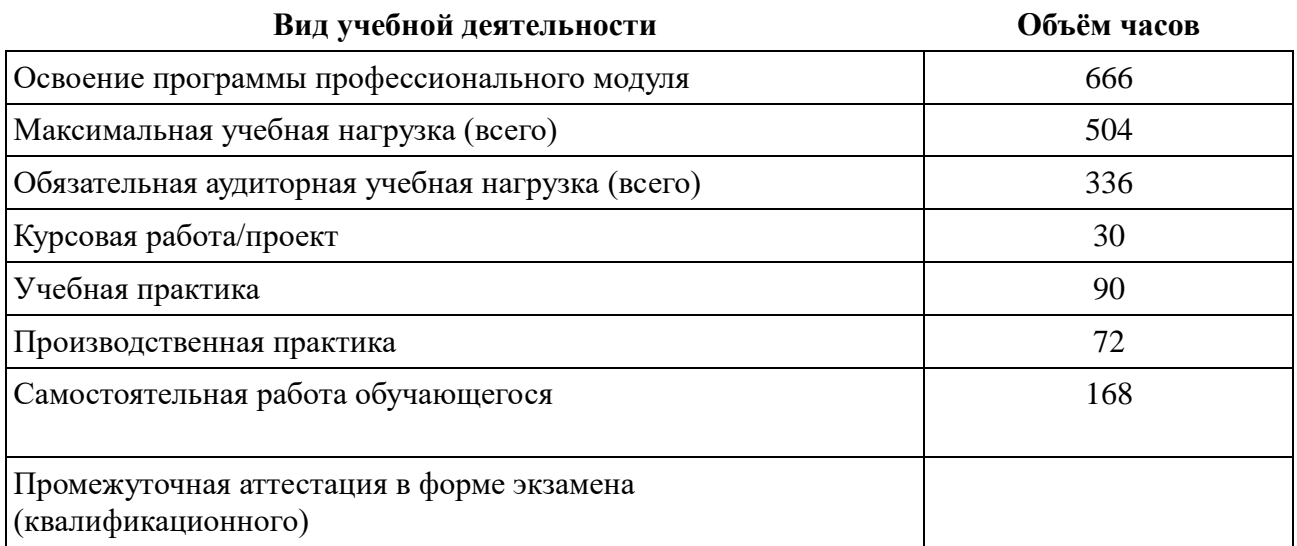

# **2. РЕЗУЛЬТАТЫ ОСВОЕНИЯ ПРОФЕССИОНАЛЬНОГО МОДУЛЯ**

Результатом освоения программы профессионального модуля является овладение обучающимися видом профессиональной деятельности – **Применение микропроцессорных систем, настройка периферийного оборудования**, в том числе профессиональными (ПК) и общими (ОК) компетенциями:

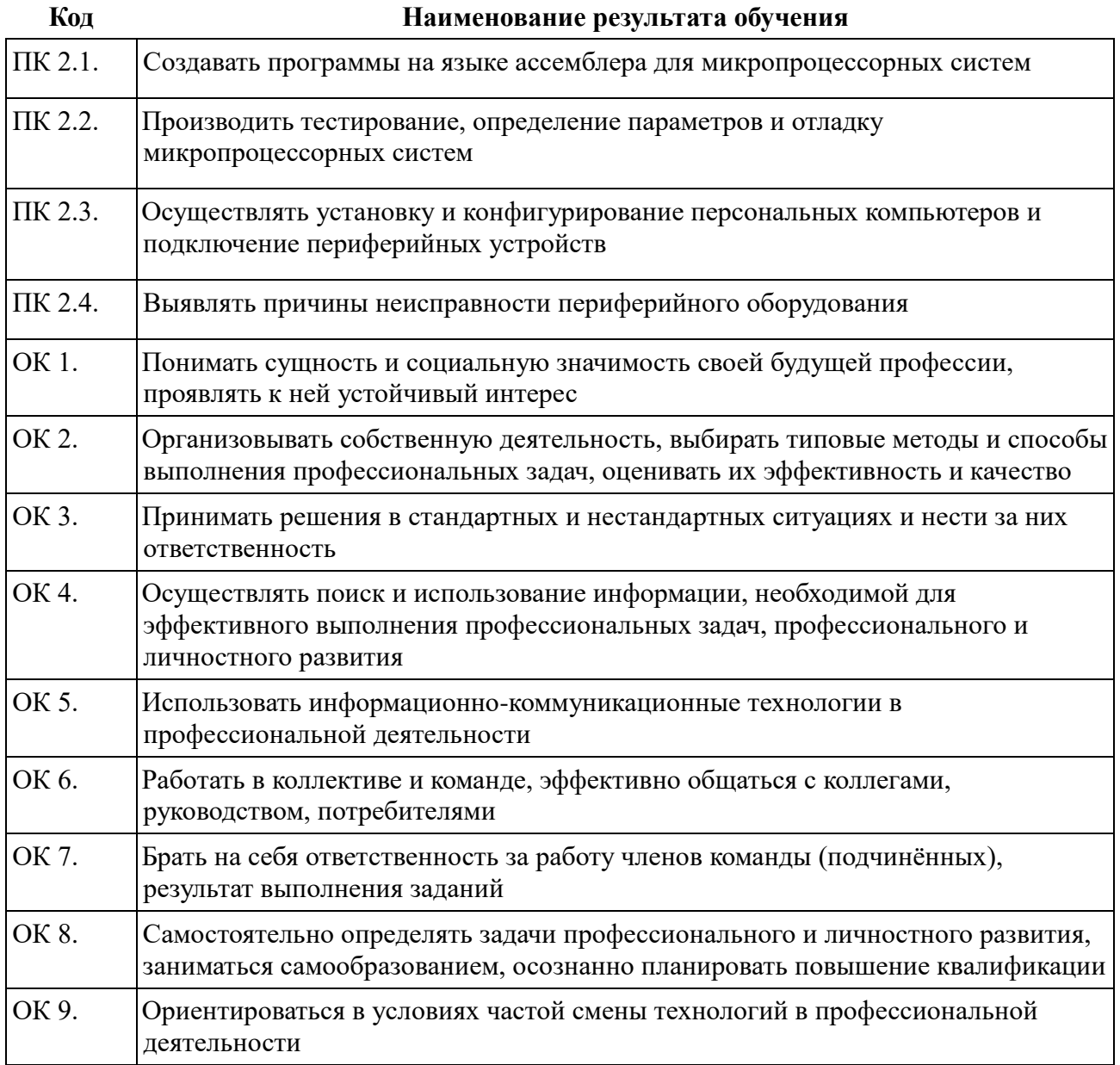

# **3. СТРУКТУРА И СОДЕРЖАНИЕ ПРОФЕССИОНАЛЬНОГО МОДУЛЯ**

# **3.1. Тематический план профессионального модуля**

# **ПМ.02. Применение микропроцессорных систем, настройка периферийного оборудования**

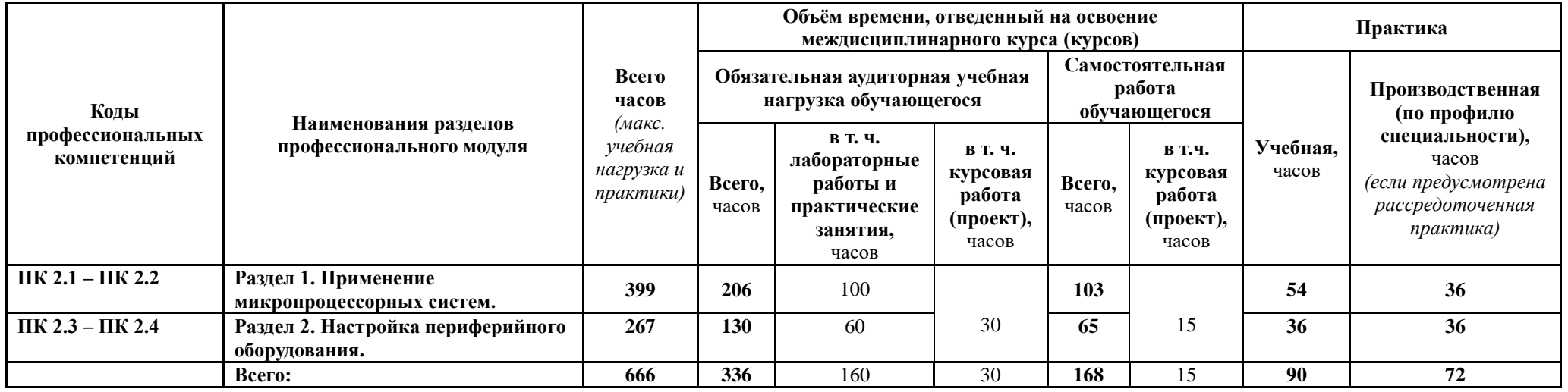

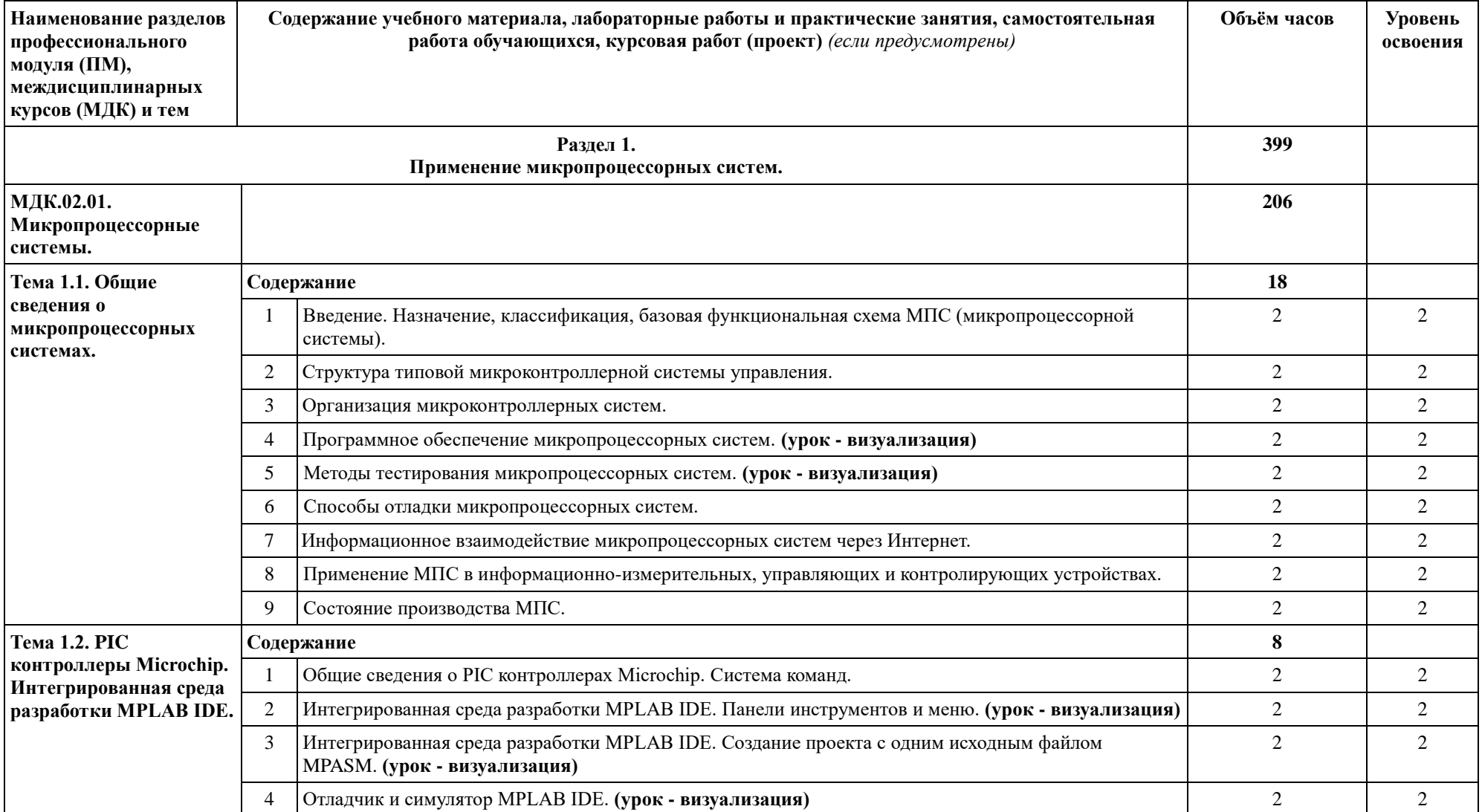

# **3.2. Содержание обучения по профессиональному модулю (ПМ)**

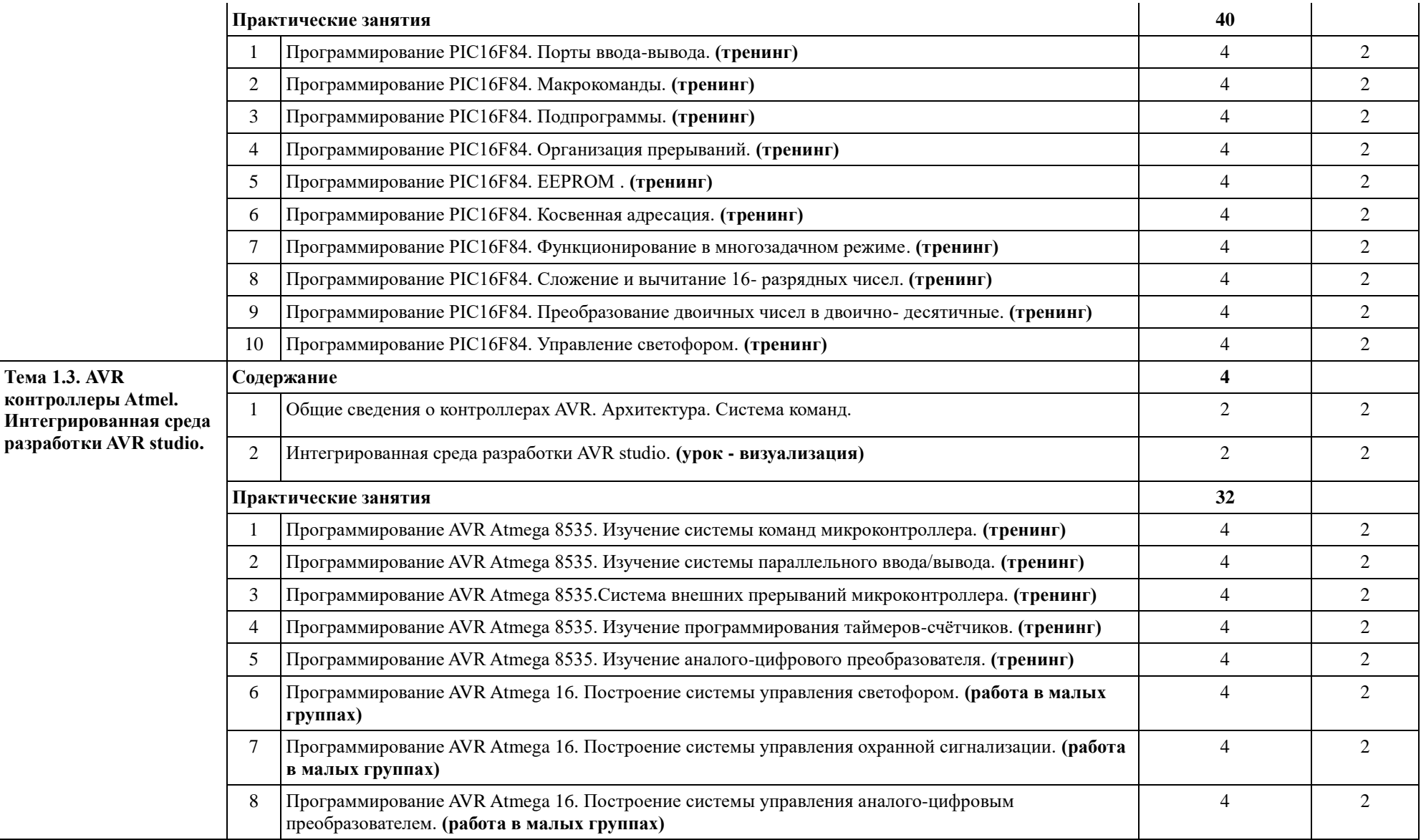

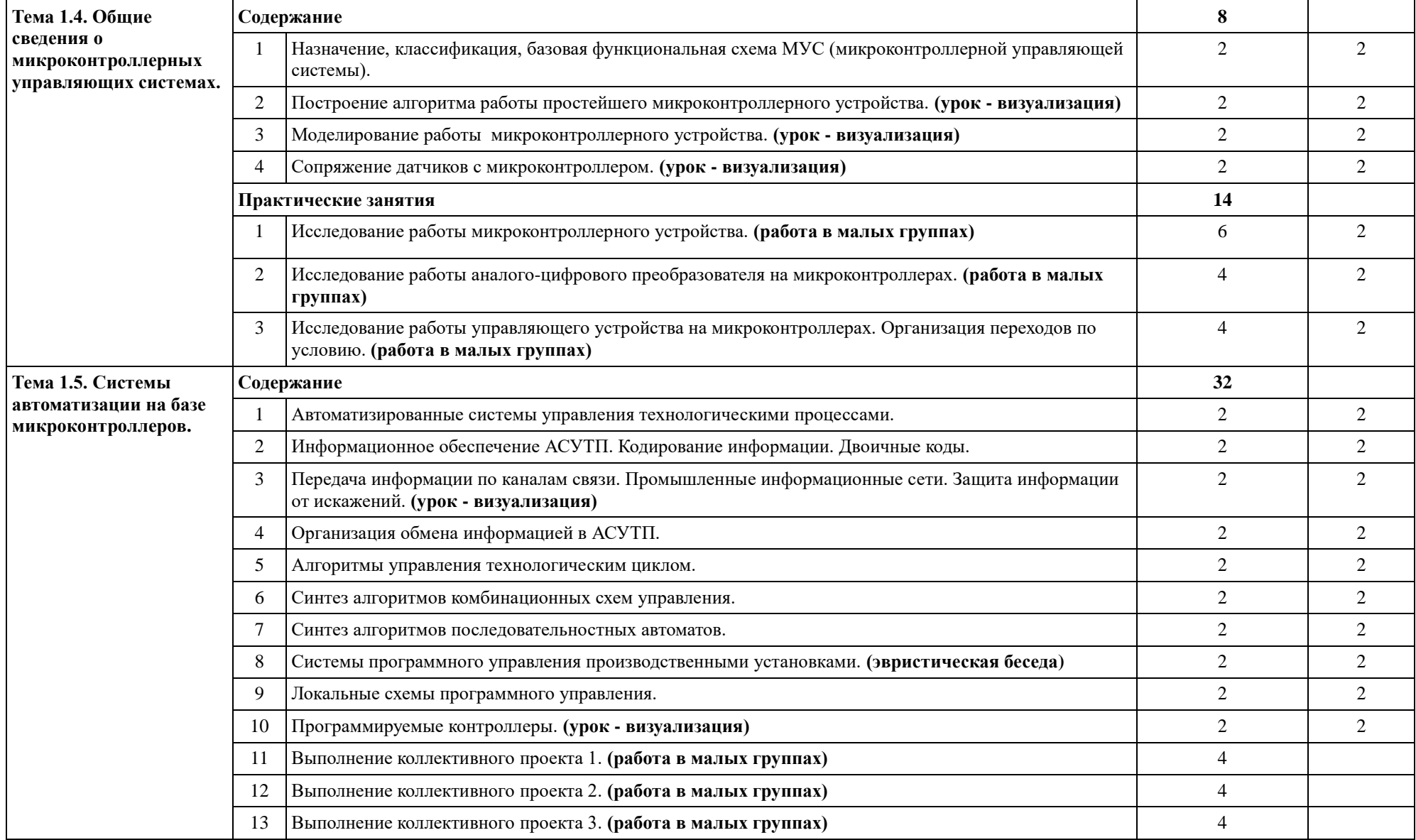

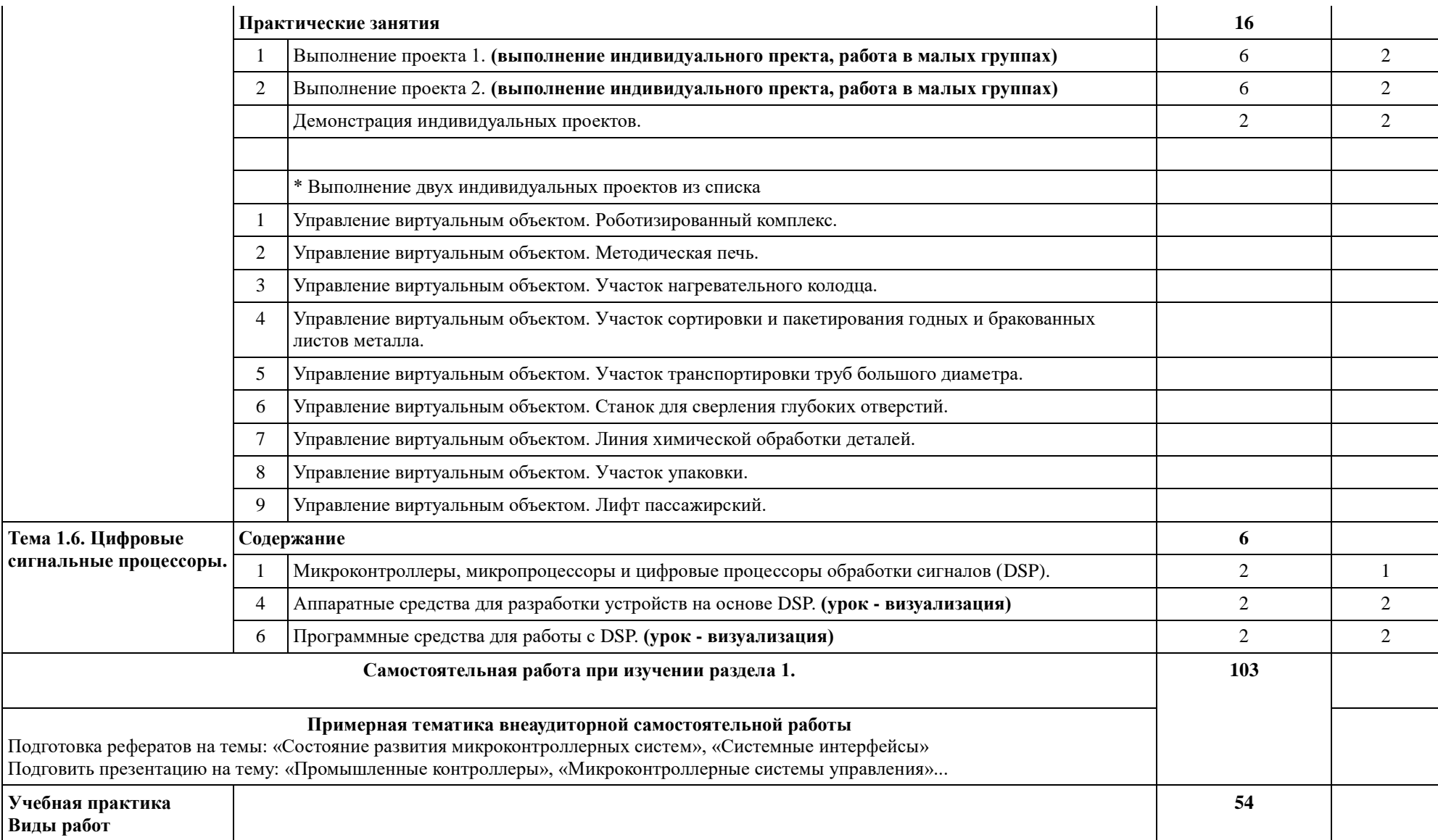

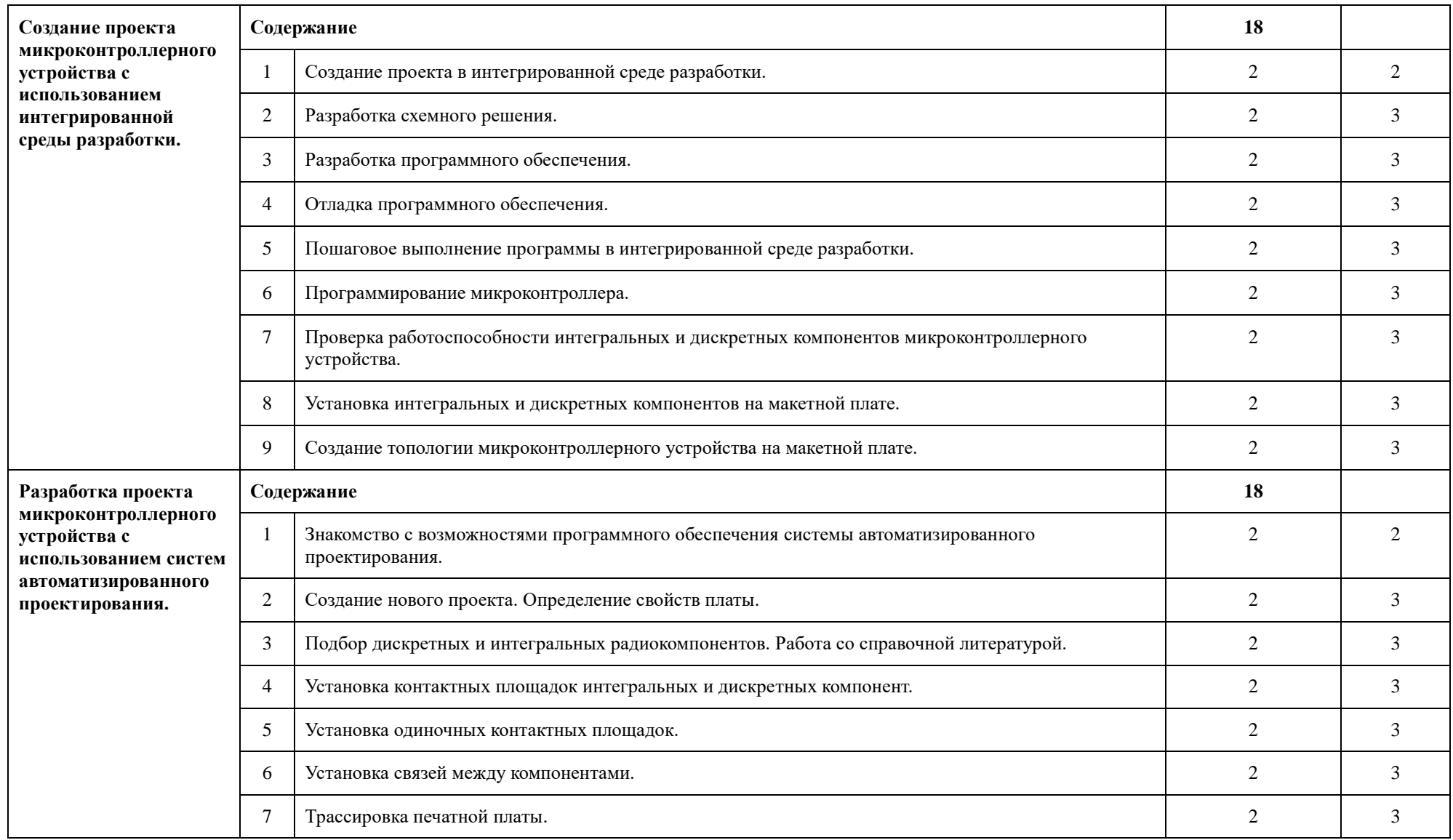

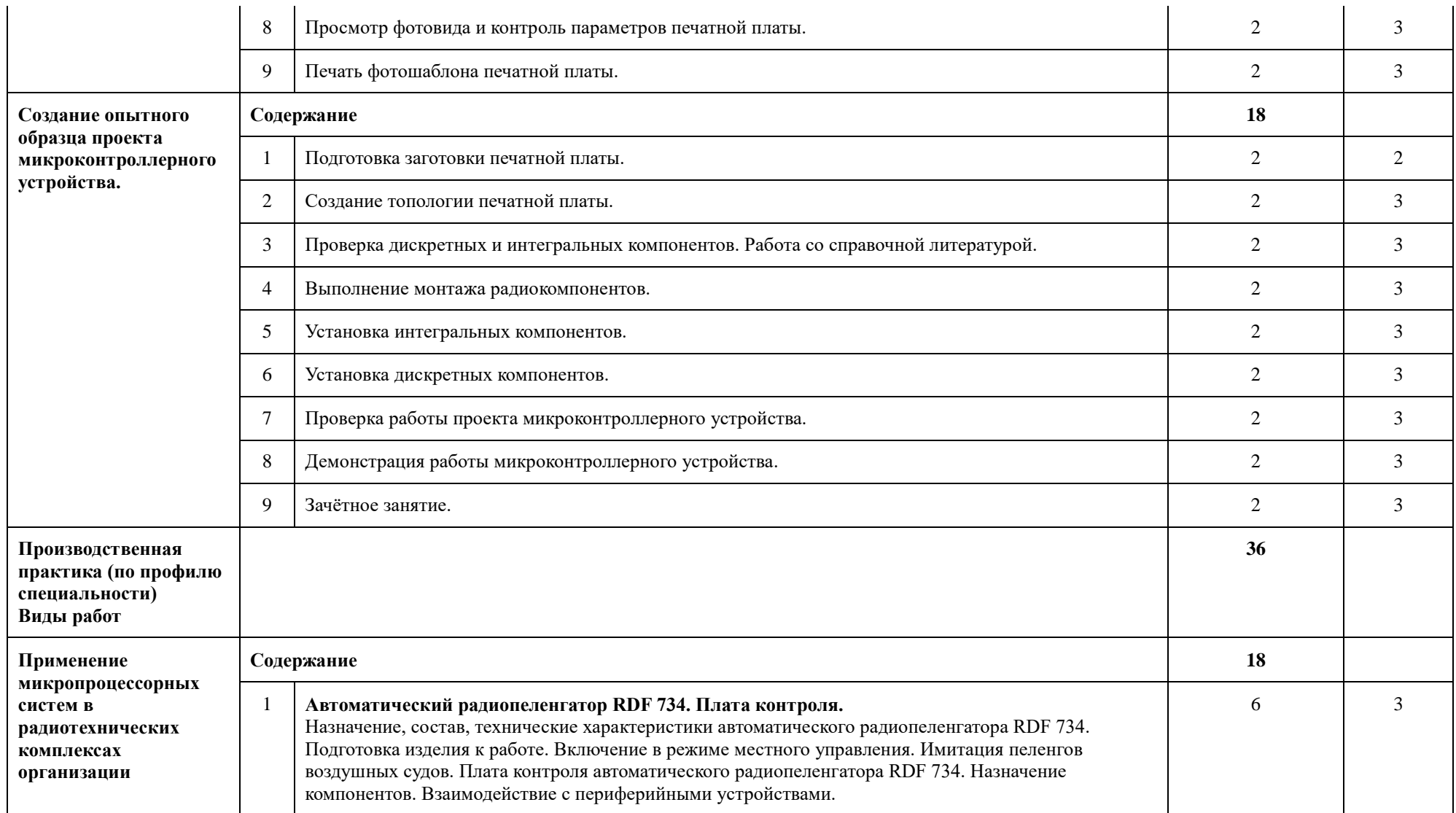

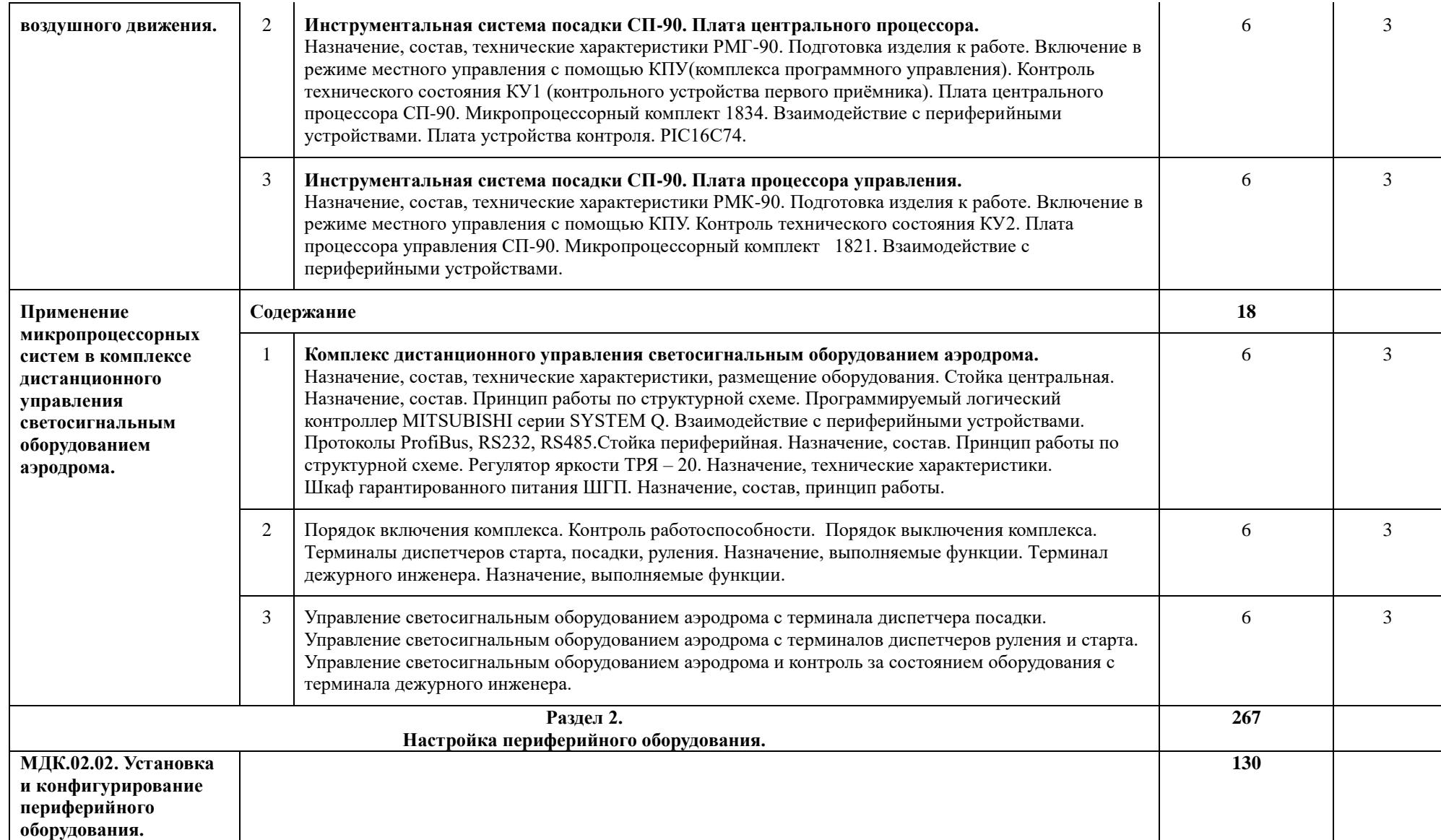

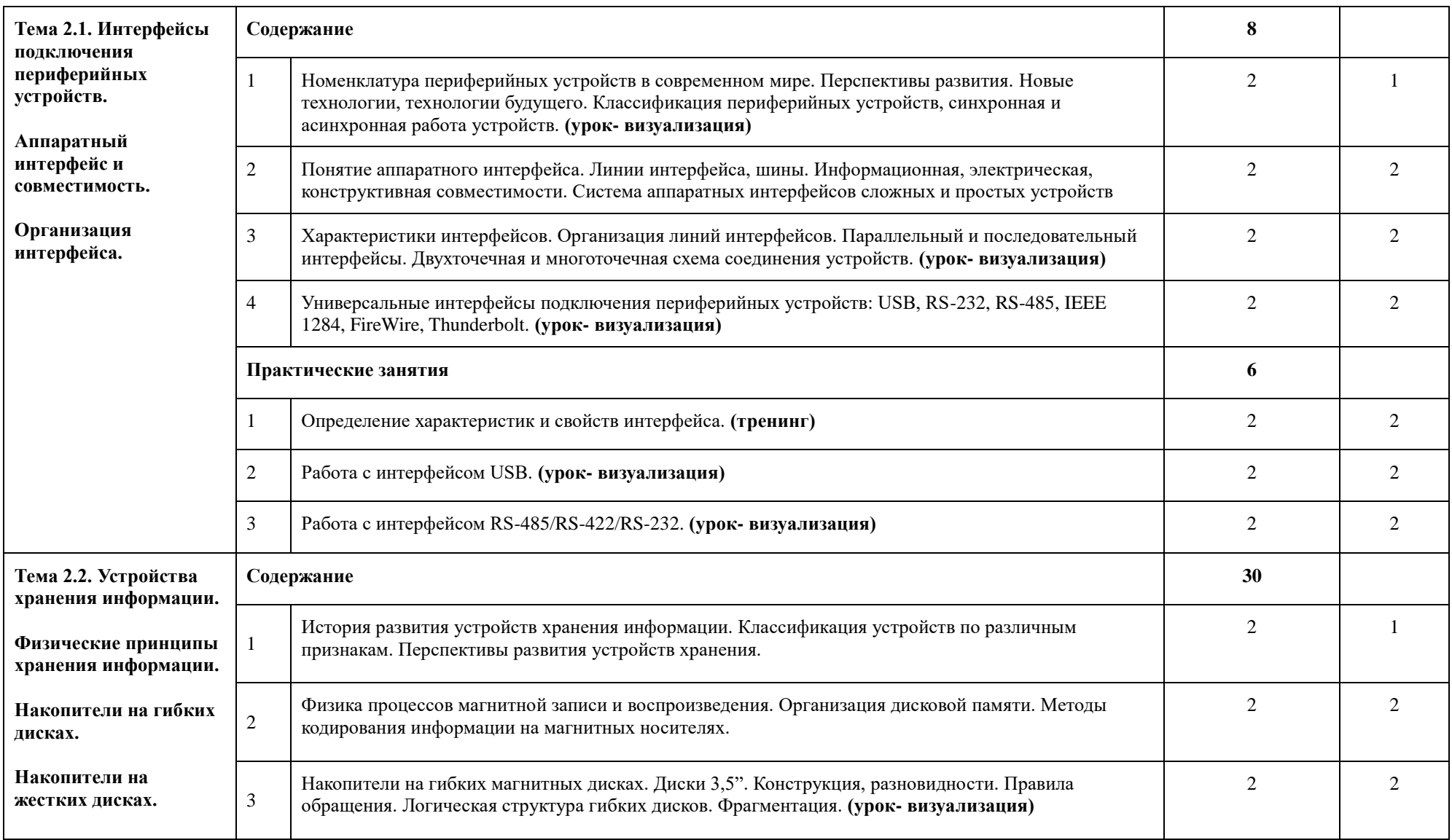

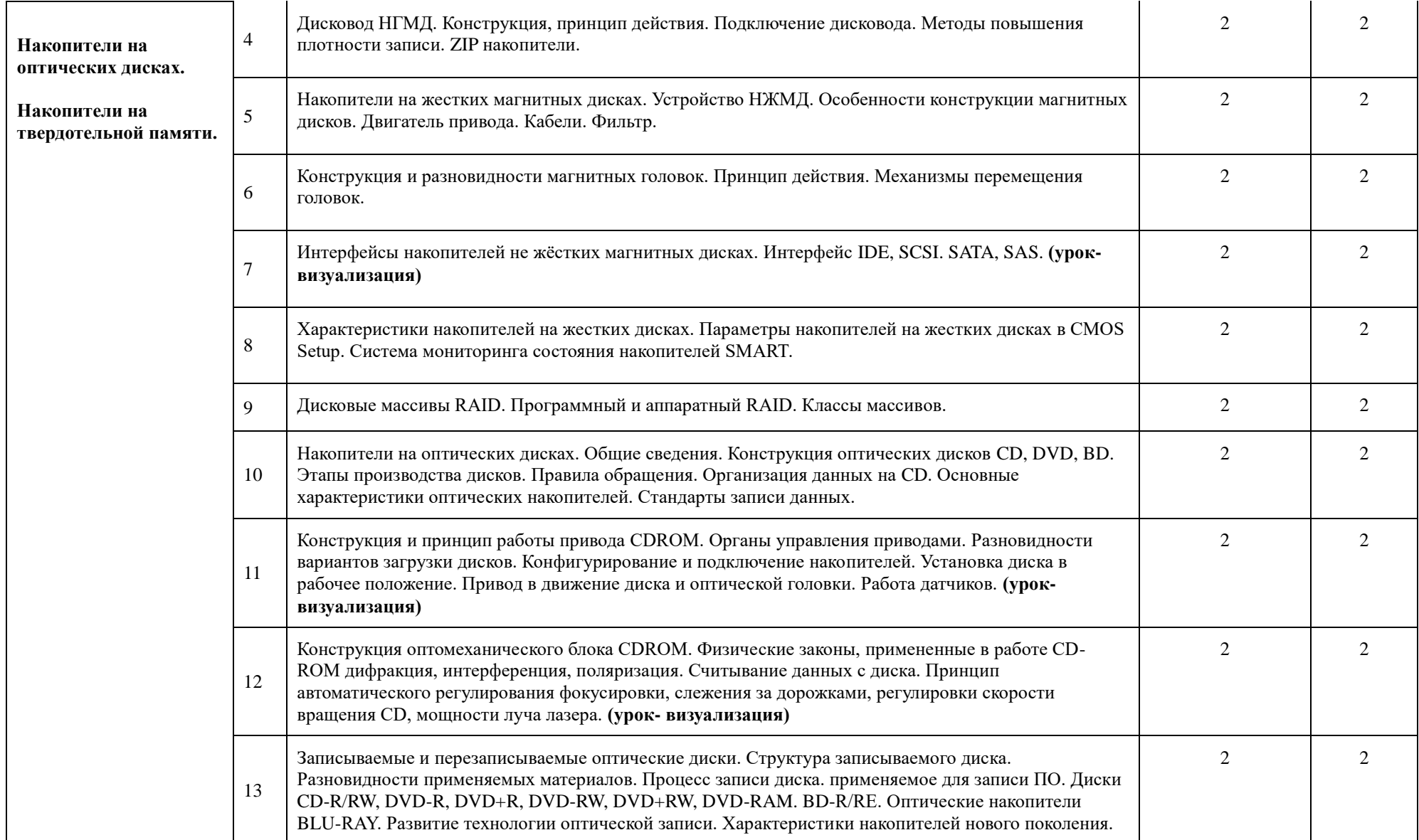

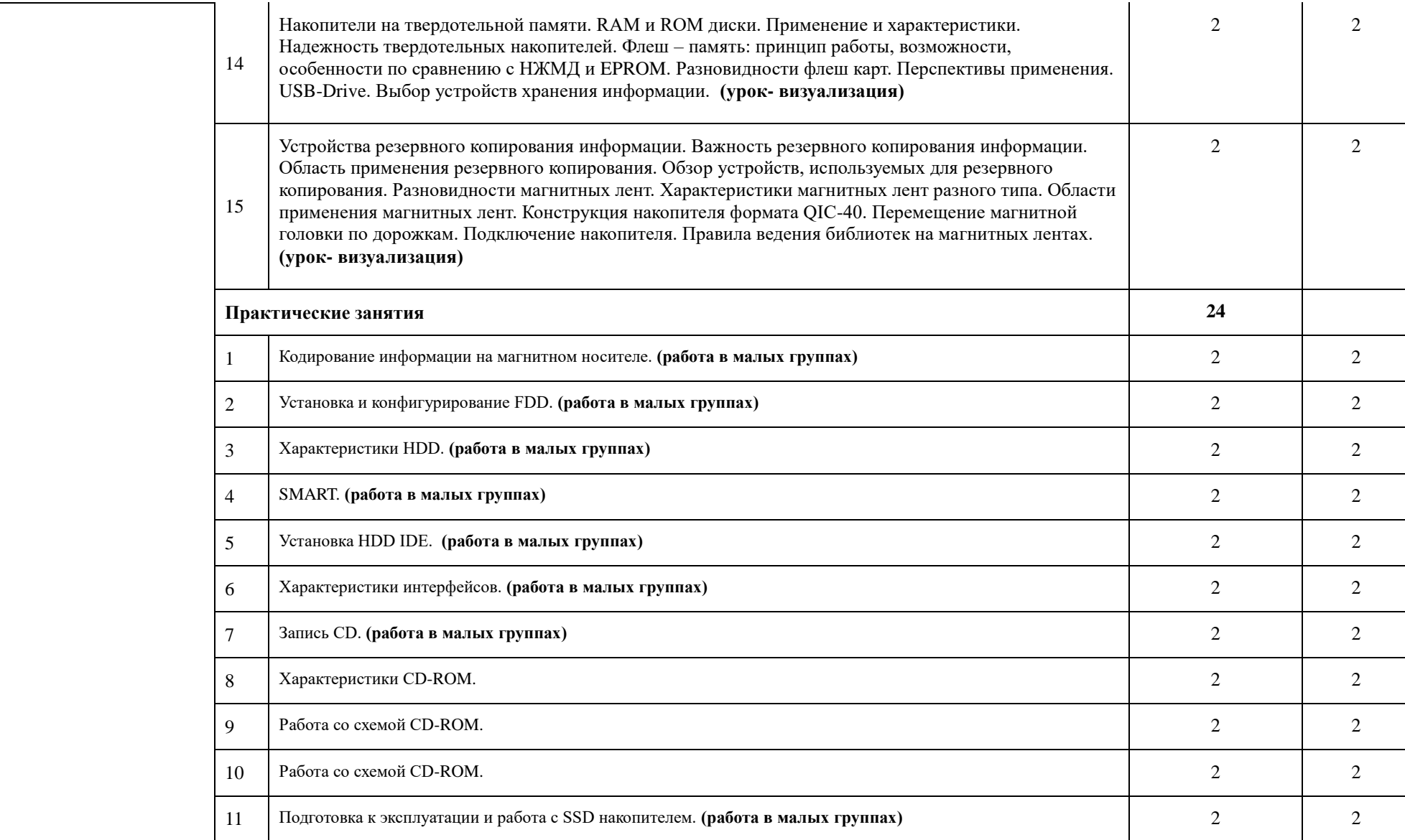

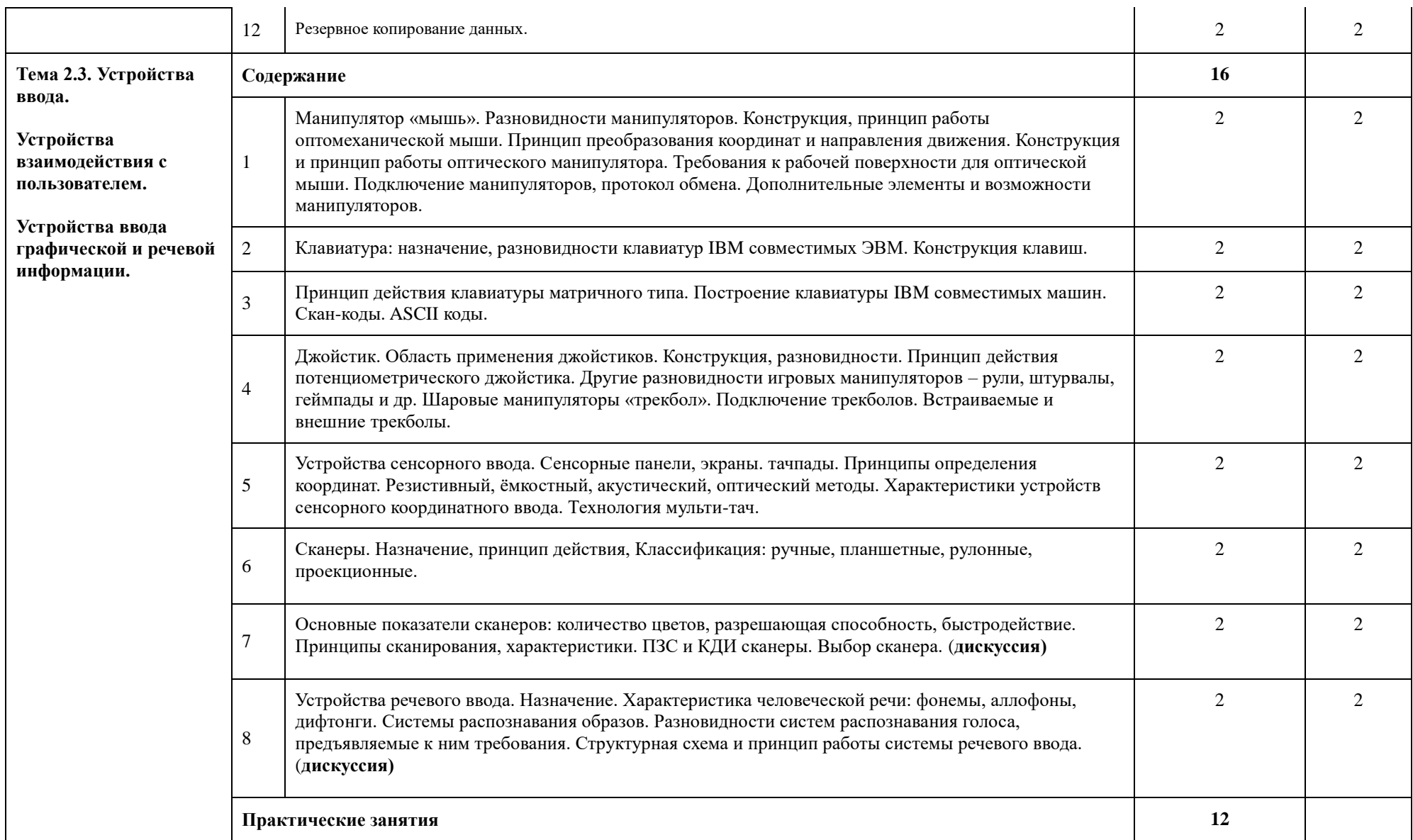

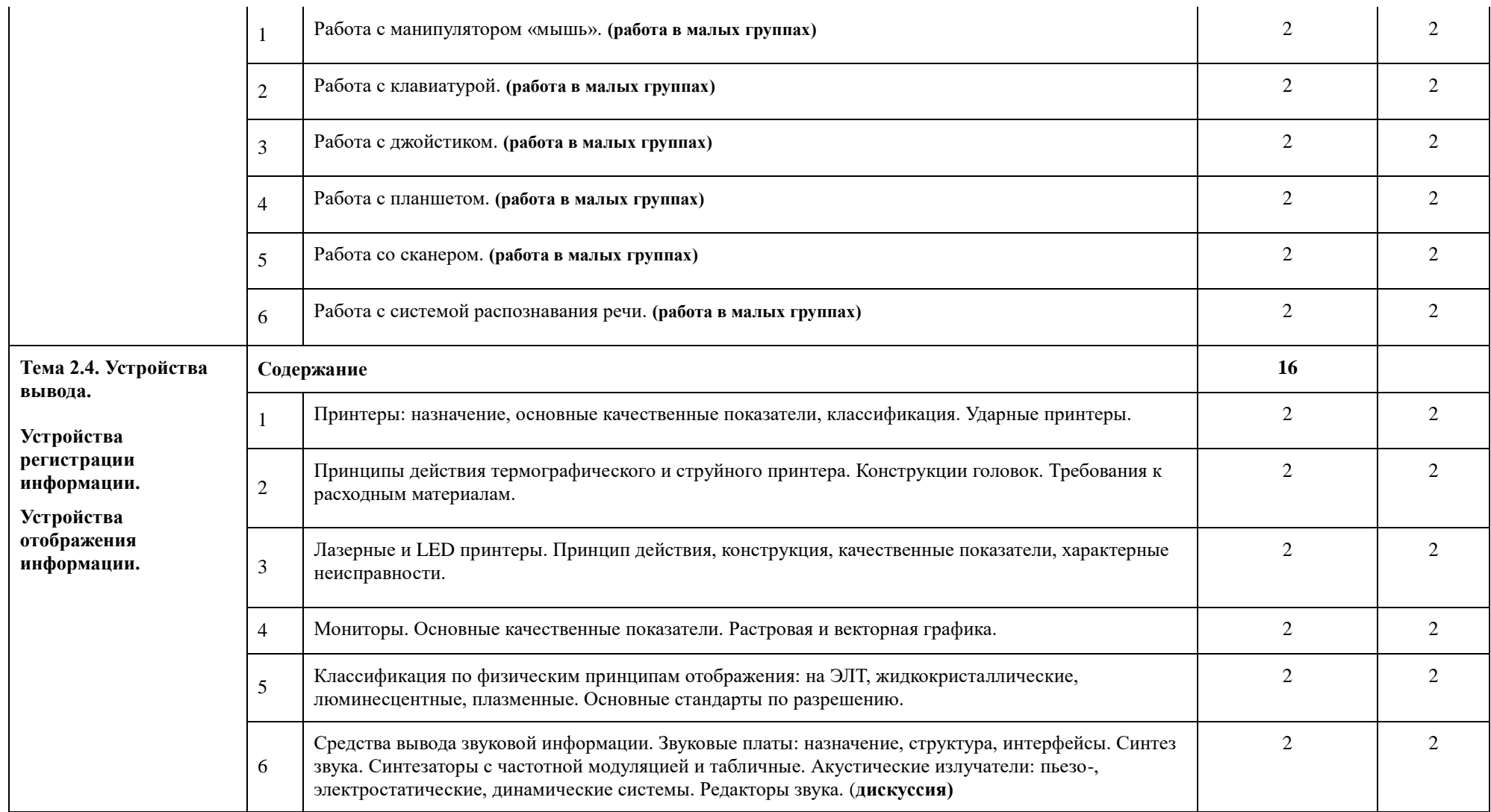

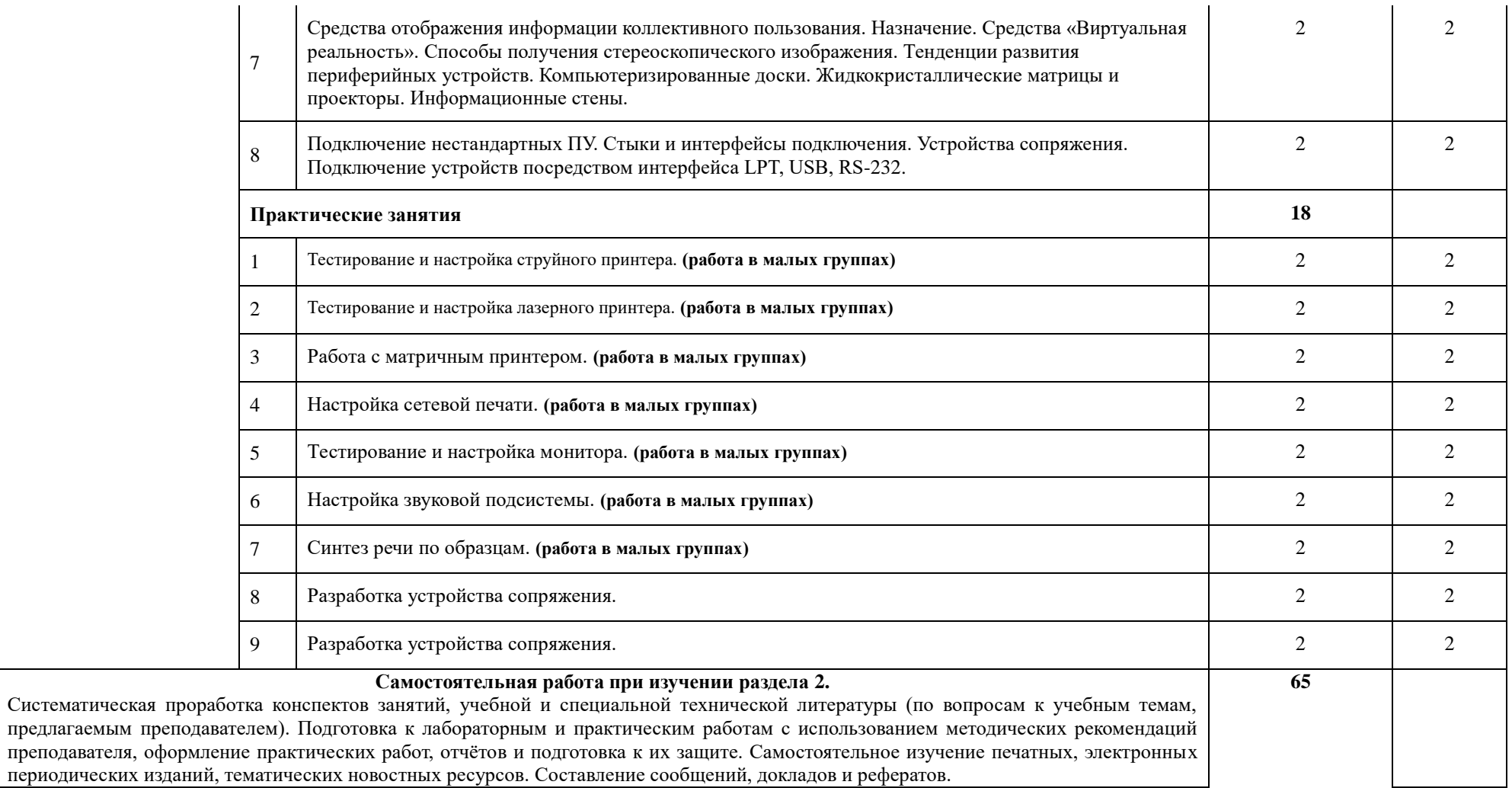

![](_page_20_Picture_163.jpeg)

![](_page_21_Picture_134.jpeg)

## **4. УСЛОВИЯ РЕАЛИЗАЦИИ ПРОГРАММЫ ПРОФЕССИОНАЛЬНОГО МОДУЛЯ**

### **4.1. Требования к минимальному материально-техническому обеспечению**

Реализация программы ПМ требует наличие учебных кабинетов – курсового проектирования; мастерских – учебно-производственных мастерских; лабораторий – микропроцессоров и микропроцессорных систем; периферийных устройств.

# **Оборудование учебного кабинета и рабочих мест кабинета**:

- автоматизированное рабочее место преподавателя;
- комплект учебно-методической документации;
- наглядные пособия (планшеты).
- электронные презентации, учебные фильмы.

### **Оборудование и технологическое оснащение рабочих мест**:

Рабочие места курсантов, обеспеченные персональными компьютерами, периферийными устройствами ввода-вывода, хранения информации, диагностическое и сервисное программное обеспечение, измерительные приборы, драйверы устройств. Комплект технологической документации, комплект учебно-методической документации, справочная и нормативная литература. Доступ в сеть интернет. Специальное сервисное программное обеспечение.

Реализация рабочей программы ПМ предполагает обязательную производственную практику.

### **Оборудование и технологическое оснащение рабочих мест на практике**:

автоматический радиопеленгатор RDF 734. Инструментальная система посадки СП-90;

 комплекс автоматизированных средств отображения радиолокационной информации ТОПАЗ 2000;

 комплекс автоматизированных средств отображения радиолокационной информации КОРИНФ – Е;

- инструментальная система посадки СП-200;
- комплекс дистанционного управления светосигнальным оборудованием аэродрома;
- специализированное программное обеспечение.

### **4.2. Информационное обеспечение обучения (перечень рекомендуемых учебных изданий, интернет-ресурсов, дополнительной литературы)**

### *Основные источники:*

- 1. Дэвид М. Харрис, Сара Л. Харрис Цифровая схемотехника и архитектура компьютера, 2017 г." - коллекция "Инженерно-технические науки - Издательство ДМК Пресс - Додэка-XXI" ЭБС ЛАНЬ.
- 2. Лошаков С. Периферийные устройства вычислительной техники, 2-е изд., 2016 г. коллекция " коллекция "Информатика – Национальный Открытый Университет ИНТУИТ" ЭБС ЛАНЬ.
- 3. Доступ к книге "Столбов М.Б., Кассу А.-Р. М. Цифровая обработка речевых сигналов: Учебно-методическое пособие по лабораторному практикуму, 2016 г." - коллекция "Информатика - НИУ ИТМО (Санкт-Петербургский национальный исследовательский университет информационных технологий, механики и оптики)" ЭБС ЛАНЬ

### *Дополнительные источники:*

- 1. Партыка Т.Л., Попов И.И. Вычислительная техника: учебное пособие/ Т.Л. Партыка, И.И. Попов. – 3-е изд., испр. и доп. – М.:ФОРУМ, 2012. – 448 с.1. Партыка Т.Л., Попов И.И. Вычислительная техника: учебное пособие/ Т.Л. Партыка, И.И. Попов. – 3-е изд., испр. и доп. – М.:ФОРУМ, 2012. – 448 с.
- 2. Нарышкин А.К. Цифровые устройства и микропроцессоры: учеб. пособие для студ. высш.

учеб. заведений. -М.: Издательский центр «Академия», 2006.-320 с.

- 3. Мелехин В.Ф., Павловский Е.Г. Вычислительные машины, системы и сети: учебник для студ. высш. учеб. заведений. - М.: Издательский центр «Академия», 2007.-560 с.
- 4. Таверье К. PIC- микроконтроллеры. Практика применения.-М.: ДМК Пресс, 2003. -272с.
- 5. Предко М. Справочник по PIC- микроконтроллерам.-М.: ДМК Пресс, 2002. -512с.
- 6. MPLAB IDE. Интегрированная среда разработки для микроконтроллеров PIC micro.-. М.:Микро-Чип, 2001.-155с.
- 7. MPASM. Руководство пользователя. .-М.:Микро-Чип, 2001.-61с.
- 8. Справочник по среднему семейству микроконтроллеров PIC micro. -М.:Микро-Чип, 2001.- 601с.
- 9. Александровская А.Н. Автоматика: учебник для студ. учреждений средн. проф. образования/А.Н. Александровская. – М.: «Издательский центр «Академия», 2011, 2011. – 256 с.
- 10. Соснин О.М. Основы автоматизации технологических процессов и производств: учеб. пособие для студ. высш. учеб. заведений/ О. М. Соснин. – М.: – Издательский центр «Академия», 2007. – 240 с.
- 11. Улинич Р.Б. Практическое обеспечение надёжности РЭА при проектировании . 1985. 112 с.
- 12. Партыка Т. Л., Попов И. И. Периферийные устройства вычислительной техники. М.:ФОРУМ, 2008.

## *Интернет – ресурсы:*

- 1. Российское образование: Федеральный портал: http://www.edu.ru/
- 2. Информационная система "Единое окно доступа к образовательным ресурсам": http://window.edu.ru/library
- 3. Официальный сайт Министерства образования и науки РФ: http://www.mon.gov.ru
- 4. Федеральный центр информационно-образовательных ресурсов: http://fcior.edu.ru
- 5. Единая коллекция цифровых образовательных ресурсов: http://school-collection.edu.ru
- 6. Электронно-библиотечная система издательства «Лань»:http://e.lanbook.com
- 7. Научная электронная библиотека: http://elibrary.ru
- 8. Образовательный портал Рыльского АТК филиала МГТУ ГА http://www.portal.ratkga.ru

#### **4.3. Общие требования к организации образовательного процесса.**

Освоение ПМ.02. Применение микропроцессорных систем, настройка периферийного оборудования производится в соответствии с учебном планом по специальности 09.02.01 Компьютерные системы и комплексы и календарным графиком, утвержденным директором колледжа.

Образовательный процесс организуется строго по расписанию занятий, утвержденному заместителем директора по УР. График освоения ПМ предполагает последовательное освоение МДК: МДК.02.01. Микропроцессорные системы, МДК.02.02. Установка и конфигурирование периферийного оборудования, включающих в себя как теоретические, так и лабораторныепрактические занятия.

Освоению ПМ предшествует обязательное изучение учебных дисциплин: ЕН.01. Элементы высшей математики, ЕН.02Теория вероятностей и математическая статистика, ОП.02. Основы электротехники, ОП.03. Прикладная электроника, ОП.04. Электротехнические измерения, ОП.05. Информационные технологии, ОП.06. Метрология, стандартизация и сертификация, ОП.07Операционные системы и среды, ОП.08. Дискретная математика. ОП.09. Основы алгоритмизации и программирования.

В процессе освоения ПМ предполагается проведение рубежного контроля знаний, умений у студентов. Сдача рубежного контроля (РК) является обязательной для всех обучающихся. Результатом освоения ПМ выступают ПК, оценка которых представляет собой создание и сбор свидетельств деятельности на основе заранее определенных критериев.

С целью оказания помощи студентам при освоении теоретического и практического материала, выполнения самостоятельной работы разрабатываются учебно-методические комплексы (кейсы студентов).

С целью методического обеспечения прохождения учебной и/или производственной практики, выполнения курсового проекта/курсовой работы разрабатываются методические рекомендации для студентов.

При освоении ПМ каждым преподавателем устанавливаются часы дополнительных занятий, в рамках которых для всех желающих проводятся консультации.

График проведения консультаций размещен на входной двери каждого учебного кабинета и/или лаборатории.

При выполнении курсовой работы проводятся как групповые аудиторные консультации, так и индивидуальные. Порядок организации и выполнения курсового проектирования определён в нормативном документе колледжа.

#### **4.4. Кадровое обеспечение образовательного процесса**

Требования к квалификации педагогических кадров, обеспечивающих обучение по междисциплинарному курсу (курсам) и руководство практикой: наличие высшего инженерного или высшего педагогического образования, соответствующего профилю.

Инженерно-педагогический состав: дипломированные специалисты – преподаватели междисциплинарных курсов.

Мастера производственного обучение: наличие высшего профессионального образования, соответствующего профилю преподаваемого модуля, с обязательным прохождением стажировок не реже одного раза в 3 года, опыт деятельности в организациях, соответствующей профессиональной сферы, является обязательным. К педагогической деятельности могут привлекаться ведущие специалисты профильных организаций.

![](_page_25_Picture_217.jpeg)

![](_page_25_Picture_218.jpeg)

![](_page_26_Picture_302.jpeg)

![](_page_26_Picture_303.jpeg)

![](_page_27_Picture_139.jpeg)